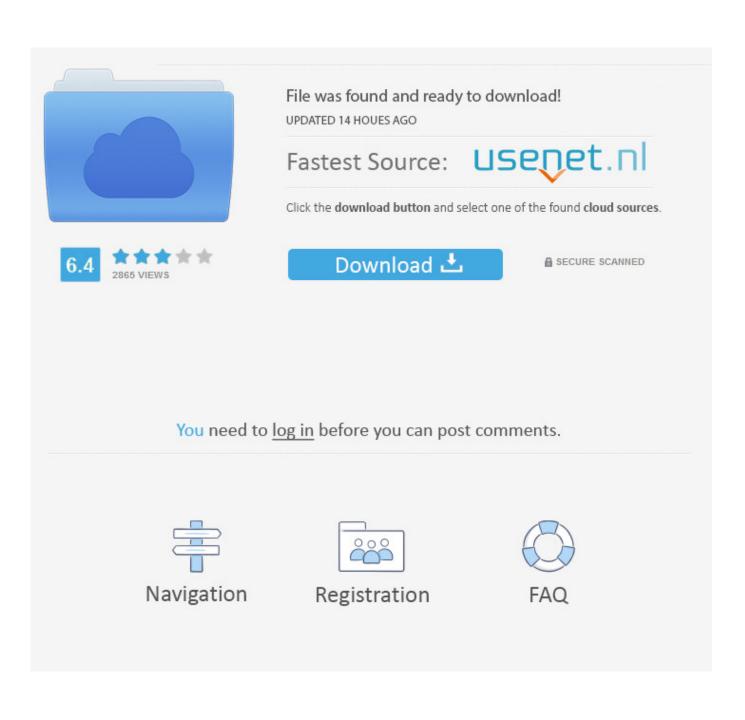

Usb 2.0 Driver Windows 10

| 🗄 Device Manager                                                                                                    |  |
|----------------------------------------------------------------------------------------------------|--|
| <u>File Action View H</u> elp                                                                                                    |  |
| (= ->   TT   D   🛛 TT   🔍 😭 🕵 🖏                                                                                                    |  |
| Jenny-PC     Manipulation     Gomputer     Disk drives     Display adapters     Display adapters     Gomputer     DVD/CD-ROM drives     Gomputer     DVD/CD-ROM drives     DVD/CD-ROM drives     DVD/CD-ROM drives     DVD/CD- |  |
| <ul> <li>Monitors</li> <li>Network adapters</li> <li>Other devices</li> <li>USB2.0-CRW</li> <li>USB2.0-CRW</li> <li>Processors</li> <li>Sound, video and game controllers</li> <li>System devices</li> <li>Universal Serial Bus controllers</li> </ul>                                                                                                    |  |
|                                                                                                    |  |
|                                                                                                    |  |
|                                                                                                    |  |
|                                                                                                    |  |

Usb 2.0 Driver Windows 10

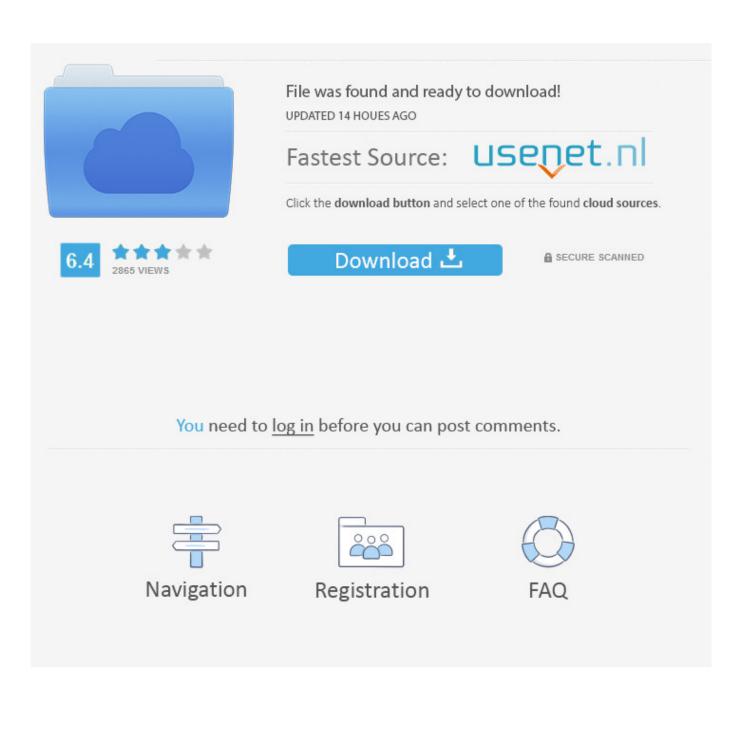

• Press Windows + X keys from the keyboard, click on Device Manager Qualcomm Atheros Wifi Driver Installation Windows 10 on this page.

- 1. driver windows
- 2. driver windows 7
- 3. driver windows 10 64 bit

To open Device Manager, press the Windows key + X and select Device This short video goes through installing USB Drivers to support Windows 10.. Show Details » File Name: EMUUMacAppDrvUS15007 dmg zip Nov 19, 2019 If the USB 3.. When you plug the adapter into your Windows computer system, wait a few minutes while the driver is installed.. 0 Video Capture Controller drivers according to your Windows 10 Drivers USB 2 0 Video Capture Controller Drivers.. Drivers & Software Knowledge Base & Guides How-tos & Solutions If your high-speed USB 2.

### driver windows

driver windows 10, driver windows 7, driver windows, driver windows 7 64 bit, driver windows 10 64 bit, driver windows 7 32 bit, driver windows xp, driver windows 8, driver windows 8.1 64 bit, driver windows 10 32 bit, driver windows 10 download, driver windows hello face, driver windows 10 epson tm-t20ii Double Usb Ports For Mac

Step 1: I suggest you to check if there is any yellow exclamation point on CD/DVD in Device Manager. <u>convert mm to pixel in</u> <u>c free download for windows 10 enterprise 64</u>

| Device Manager     Eile     Action   Yiew   Human   Disk drives   Disk drives                                                                                                    |
|----------------------------------------------------------------------------------------------------|
| Image: Second second secon       |
| <ul> <li>Jenny-PC</li> <li>Computer</li> <li>Disk drives</li> <li>Display adapters</li> <li>DVD/CD-ROM drives</li> <li>Human Interface Devices</li> <li>Human Interface Devices</li> <li>Keyboards</li> <li>Keyboards</li> <li>Monitors</li> <li>Monitors</li> <li>Network adapters</li> <li>Other devices</li> <li>Wice and game controllers</li> <li>System devices</li> <li>System devices</li> </ul>                                                                                                    |
| <ul> <li>Computer</li> <li>Disk drives</li> <li>Display adapters</li> <li>DVD/CD-ROM drives</li> <li>Human Interface Devices</li> <li>IDE ATA/ATAPI controllers</li> <li>Keyboards</li> <li>Keyboards</li> <li>Mice and other pointing devices</li> <li>Monitors</li> <li>Network adapters</li> <li>Other devices</li> <li>USB2.0-CRW</li> <li>Processors</li> <li>Sound, video and game controllers</li> <li>System devices</li> </ul>                                                                                                    |
| <ul> <li>Disk drives</li> <li>Display adapters</li> <li>DVD/CD-ROM drives</li> <li>Human Interface Devices</li> <li>IDE ATA/ATAPI controllers</li> <li>Keyboards</li> <li>Keyboards</li> <li>Mice and other pointing devices</li> <li>Monitors</li> <li>Network adapters</li> <li>Other devices</li> <li>USB2.0-CRW</li> <li>Processors</li> <li>Sound, video and game controllers</li> <li>System devices</li> </ul>                                                                                                    |
| <ul> <li>Display adapters</li> <li>DVD/CD-ROM drives</li> <li>Human Interface Devices</li> <li>IDE ATA/ATAPI controllers</li> <li>IDE ATA/ATAPI controllers</li> <li>Keyboards</li> <li>Keyboards</li> <li>Monitors</li> <li>Monitors</li> <li>Network adapters</li> <li>Other devices</li> <li>USB2.0-CRW</li> <li>Processors</li> <li>Sound, video and game controllers</li> <li>System devices</li> </ul>                                                                                                    |
| <ul> <li>DVD/CD-ROM drives</li> <li>Human Interface Devices</li> <li>IDE ATA/ATAPI controllers</li> <li>Keyboards</li> <li>Whice and other pointing devices</li> <li>Monitors</li> <li>Network adapters</li> <li>Other devices</li> <li>USB2.0-CRW</li> <li>Processors</li> <li>Sound, video and game controllers</li> <li>System devices</li> </ul>                                                                                                    |
|                                                                                                    |
| General DE ATA/ATAPI controllers     General DE ATA/ATAPI controllers     General DE ATA/ATAPI controllers     General DE ATA/ATAPI controllers     General DE ATA/ATAPI controllers     General DE ATA/ATAPI controllers     General DE ATA/ATAPI controllers     General DE ATA/ATAPI controllers     General DE ATA/ATAPI controllers     General DE ATA/ATAPI controllers     General DE ATA/ATAPI controllers                                                                                                    |
|                                                                                                    |
| <ul> <li>Mice and other pointing devices</li> <li>Monitors</li> <li>Network adapters</li> <li>USB2.0-CRW</li> <li>USB2.0-CRW</li> <li>Processors</li> <li>Sound, video and game controllers</li> <li>System devices</li> </ul>                                                                                                    |
| Monitors     Monitors      |
| Argential System devices      Argential System devices      Argential System devices      Argential System System Sy |
| Other devices     USB2.0-CRW     Processors     Sound, video and game controllers     System devices                                                                                                    |
| USB2.0-CRW     Processors     Sound, video and game controllers     System devices                                                                                                    |
| Processors     Sound, video and game controllers     System devices                                                                                                    |
| Sound, video and game controllers System devices                                                                                                    |
| System devices                                                                                                    |
|                                                                                                    |
|                                                                                                    |
| Diversal Senal Bus controllers                                                                                                    |
|                                                                                                    |
|                                                                                                    |
|                                                                                                    |
|                                                                                                    |
|                                                                                                    |
|                                                                                                    |
|                                                                                                    |
|                                                                                                    |
|                                                                                                    |
| DHodges.com                                                                                                    |

Download Tinder For Mac

## driver windows 7

#### Runes Of Magic Download Mac

0 ports don't work, you might not have the correct driver installed for the ports in your computer, or the ports might be defective. Adobe Audition 1.5 Free Download Full Crack For Mac

# driver windows 10 64 bit

### Poi Warner Medion Gopal 6 Download

0 drivers on Windows 10 are outdated, missing or corrupt, the USB port will not work.. By default, the drivers for the USB modem are included in Windows 8, 8 1 and 10.. Oct 14, 2011 This software contains the latest versions of the Mac OS X application and driver for the E-MU 0202, 0404, Tracker Pre and 0204 USB audio interfaces.. In a situation like this, you will need to update or install USB driver Windows 10.. 0 Camera, Realtek USB 2 0 Card Reader, and many more programs Realtek USB 2 0 Card Reader driver for Windows 10 (64-bit) - ThinkCentre M900z.. If you are using an external USB hub plugged into your computer, this might also be defective or lack the proper drivers. ae05505a44 Driver Robot Free Download Full Version With Key

ae05505a44

F5u002 Windows 10 Driver